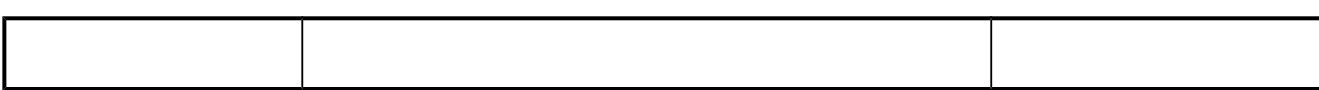

### **VERIFICHE E APPROVAZIONI**

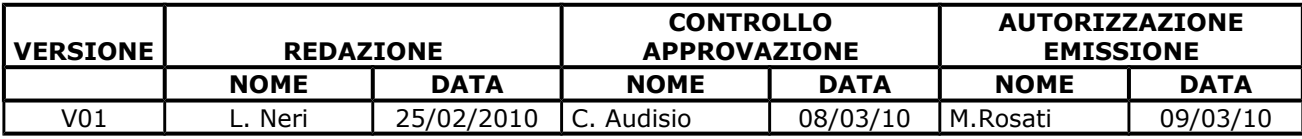

#### **STATO DELLE VARIAZIONI**

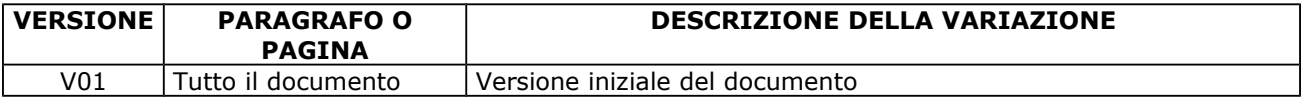

## **INDICE**

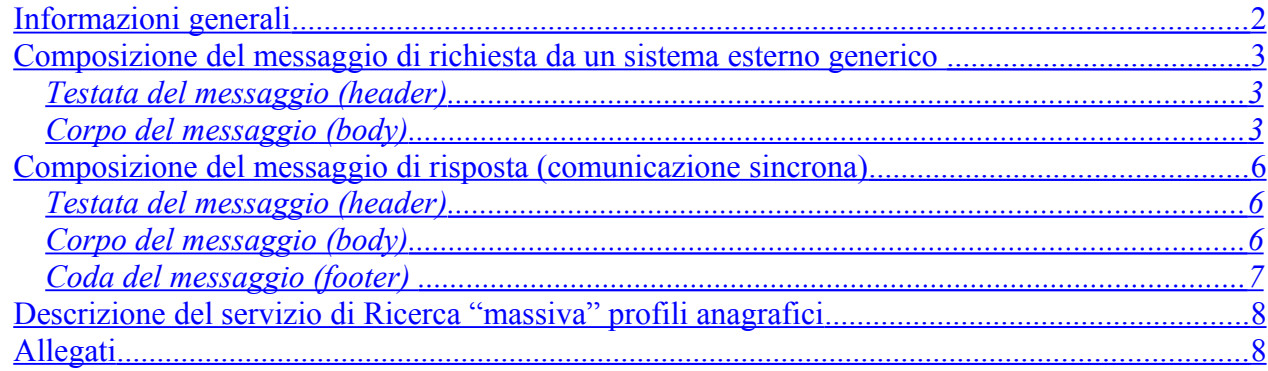

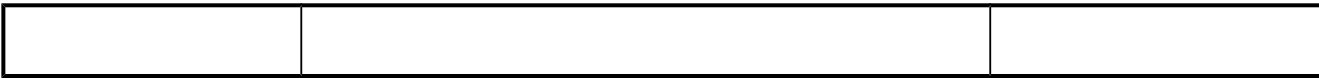

## <span id="page-1-0"></span>**Informazioni generali**

Il documento descrive le modalità di acquisizione, da parte di un sistema esterno, delle informazioni anagrafiche di un operatore sanitario.

La ricerca degli operatori sanitari viene effettuata mediante dei parametri di ricerca relativi a:

- dati anagrafici gestiti dal sistema informativo "AURA"; in particolare,
	- o Codice Fiscale;
		- o Cognome e Nome;
- dati riguardanti i rapporti di lavoro che sono gestiti dal sistema informativo "OpeSSan"; in particolare,
	- o Qualifica o Tipo Contratto;
	- o Codice regionale;
	- o Azienda;
	- o Ambito di Competenza (significativo solo per MMG/PLS);
	- o Distretto di Competenza (significativo solo per MMG/PLS);
	- o Unità Operativa;

NB: sono stati predisposti i dati di input *Tipo Operatore* e *Tipo Ruolo* che ad oggi hanno rispettivamente il valore di default "*convenzionato*" e "*sanitario*". A tendere, il presente servizio potrà essere riutilizzato per gli operatori dipendenti.

Se sono valorizzati il codice fiscale e/o cognome, il servizio ricerca i dati di anagrafica registrati nel sistema informativo AURA.

Se sono valorizzati uno dei parametri relativi al rapporto di lavoro il servizio effettua la ricerca su OpeSSan e poi ricerca i relativi dati di anagrafica su AURA.

L'immagine, riportata di seguito, descrive il flusso logico delle informazioni<sup>[1](#page-1-1)</sup>.

<span id="page-1-1"></span><sup>&</sup>lt;sup>1</sup> Per semplicità, si assume che le interazioni tra i sistemi abbiano sempre esito positivo.

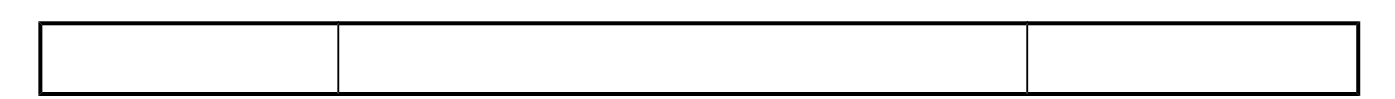

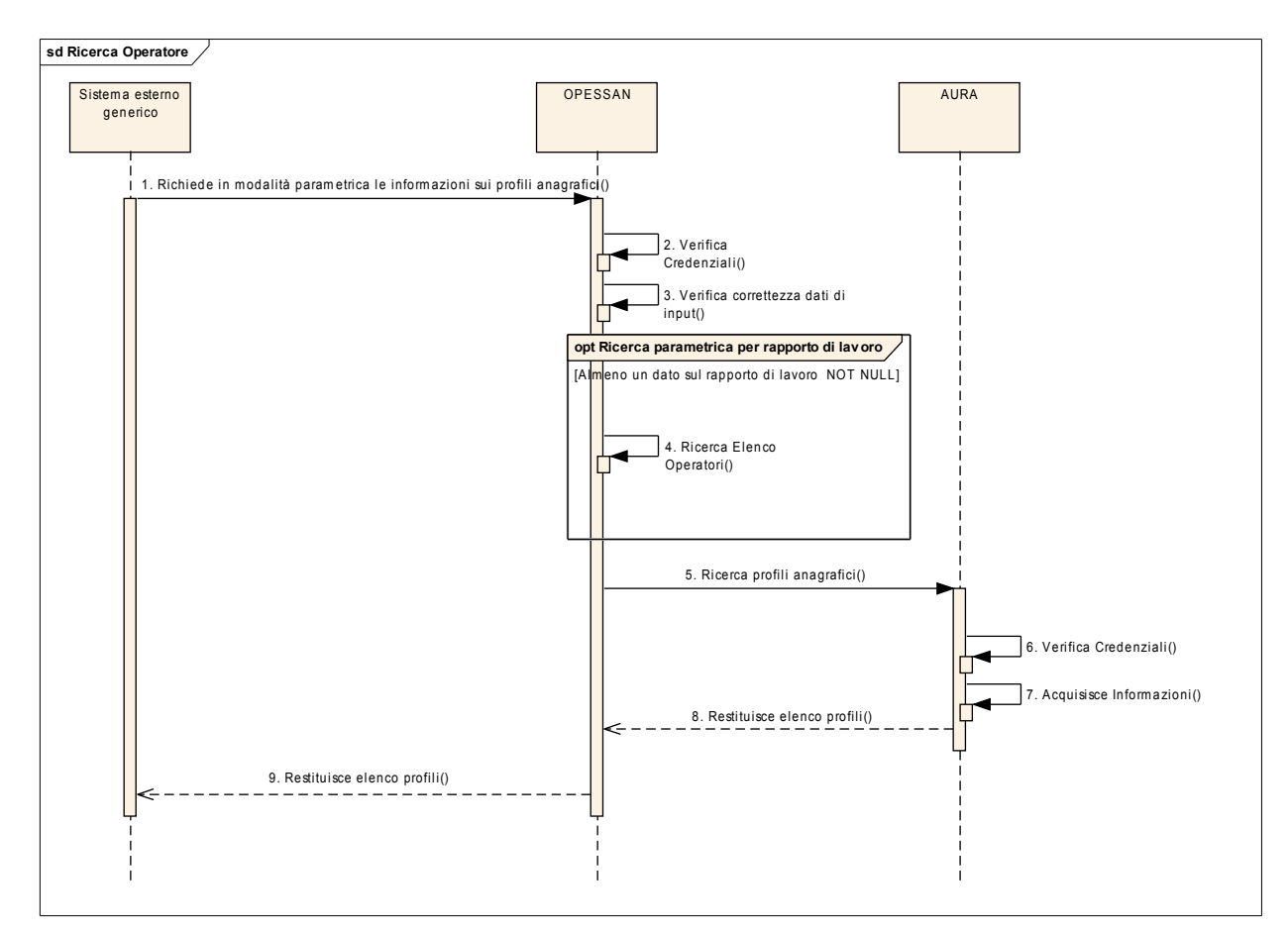

Il servizio restituisce un elenco contenente, per ogni profilo, le seguenti informazioni:

- dati primari,
- codice fiscale.

#### <span id="page-2-2"></span>**Composizione del messaggio di richiesta da un sistema esterno generico**

Il messaggio utilizzato per implementare sotto forma di Web Services i servizi esposti da OPESSAN, tramite la componente d'intermediazione Ensemble, si compone di due parti principali:

### <span id="page-2-1"></span>**Testata del messaggio (header)**

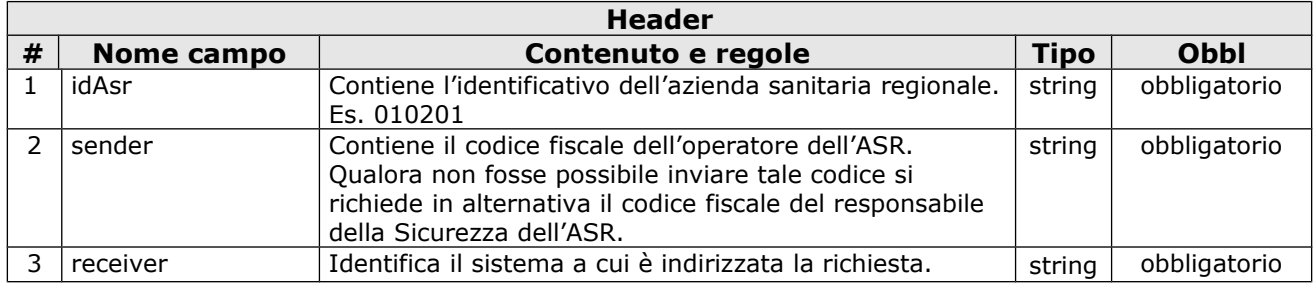

### <span id="page-2-0"></span>**Corpo del messaggio (body)**

Le informazioni contenute nel body sono strutturate nel seguente modo:

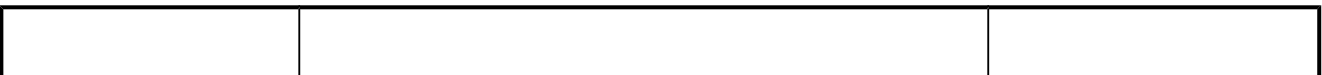

## **Annotazioni**

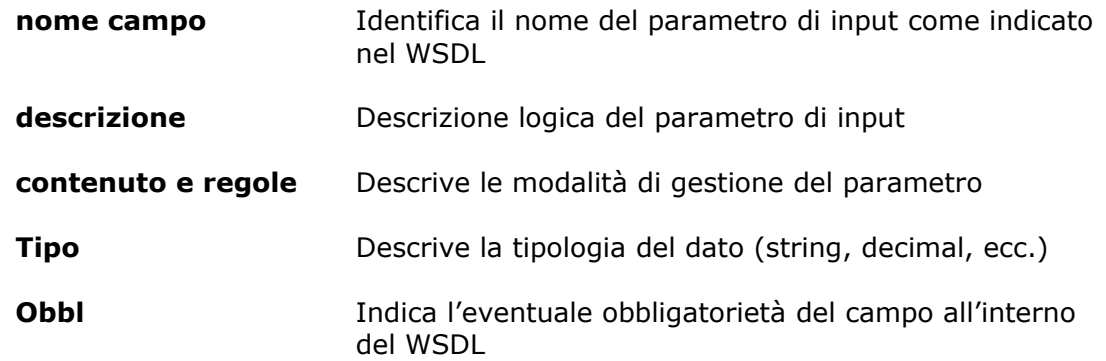

### **Annotazioni**

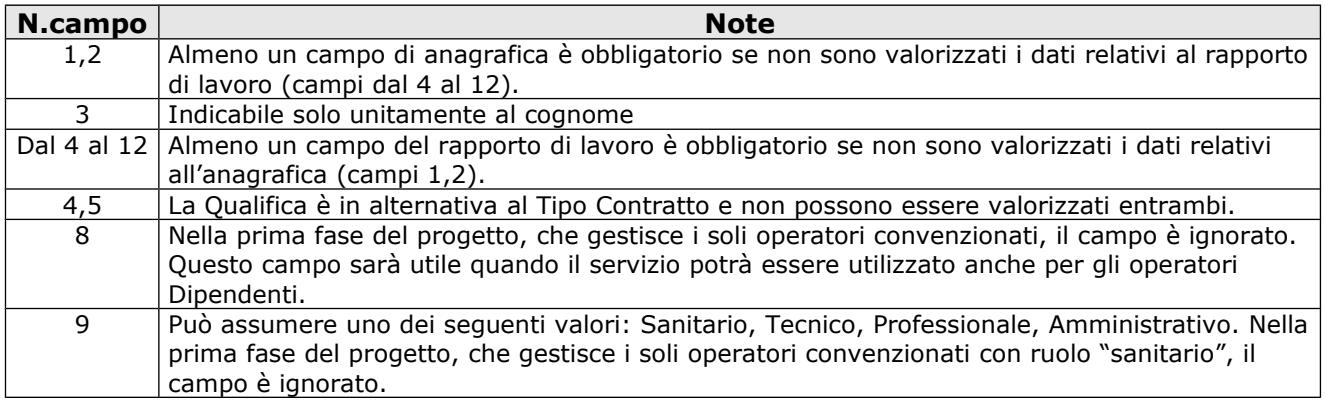

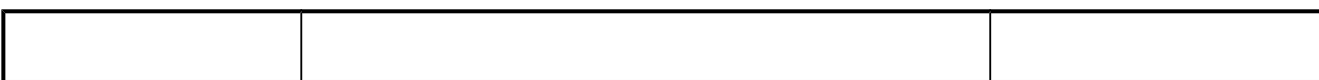

# **Parametri di input**

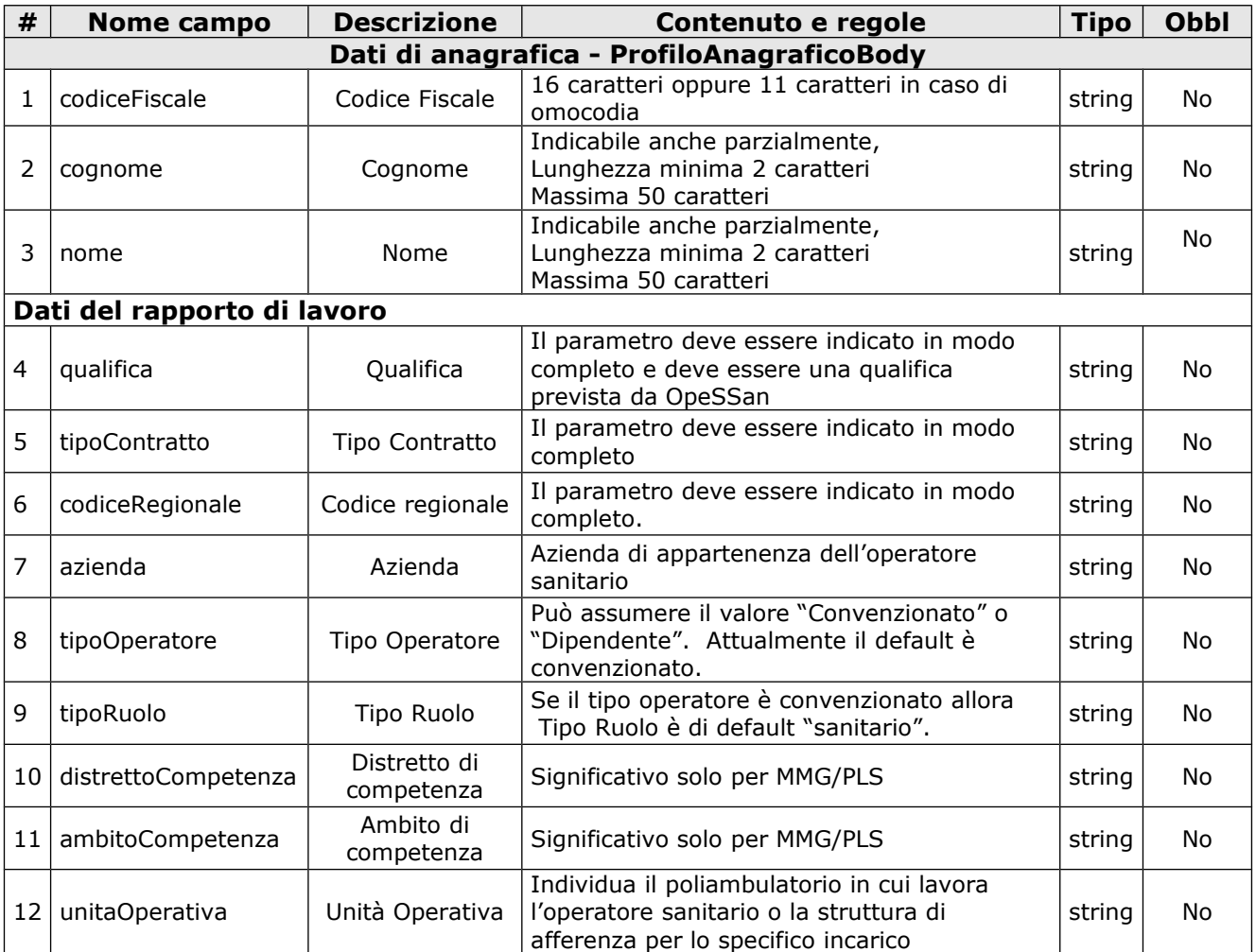

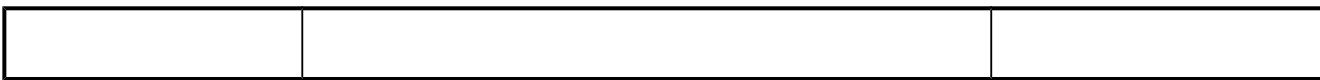

### <span id="page-5-2"></span>**Composizione del messaggio di risposta (comunicazione sincrona)**

Il messaggio utilizzato per implementare sotto forma di Web Services i servizi esposti da OpeSSan, tramite la componente d'intermediazione Ensemble, si compone delle parti seguenti:

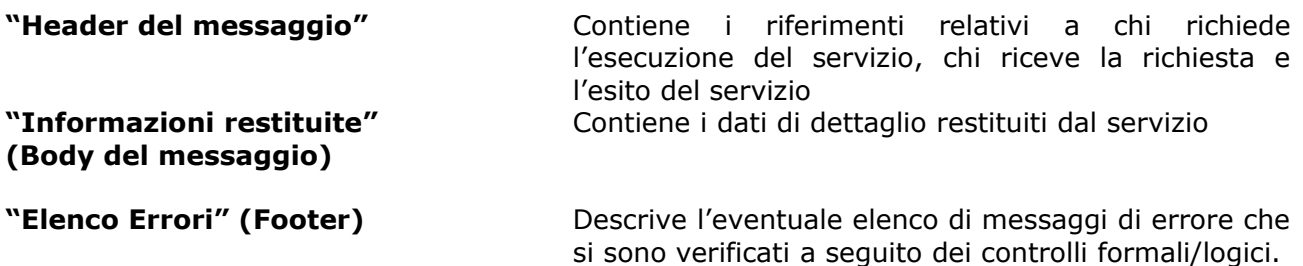

### <span id="page-5-1"></span>**Testata del messaggio (header)**

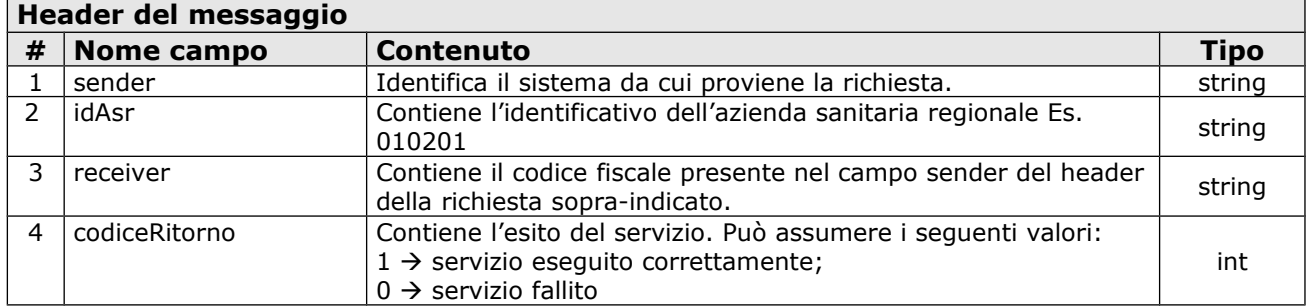

# <span id="page-5-0"></span>**Corpo del messaggio (body)**

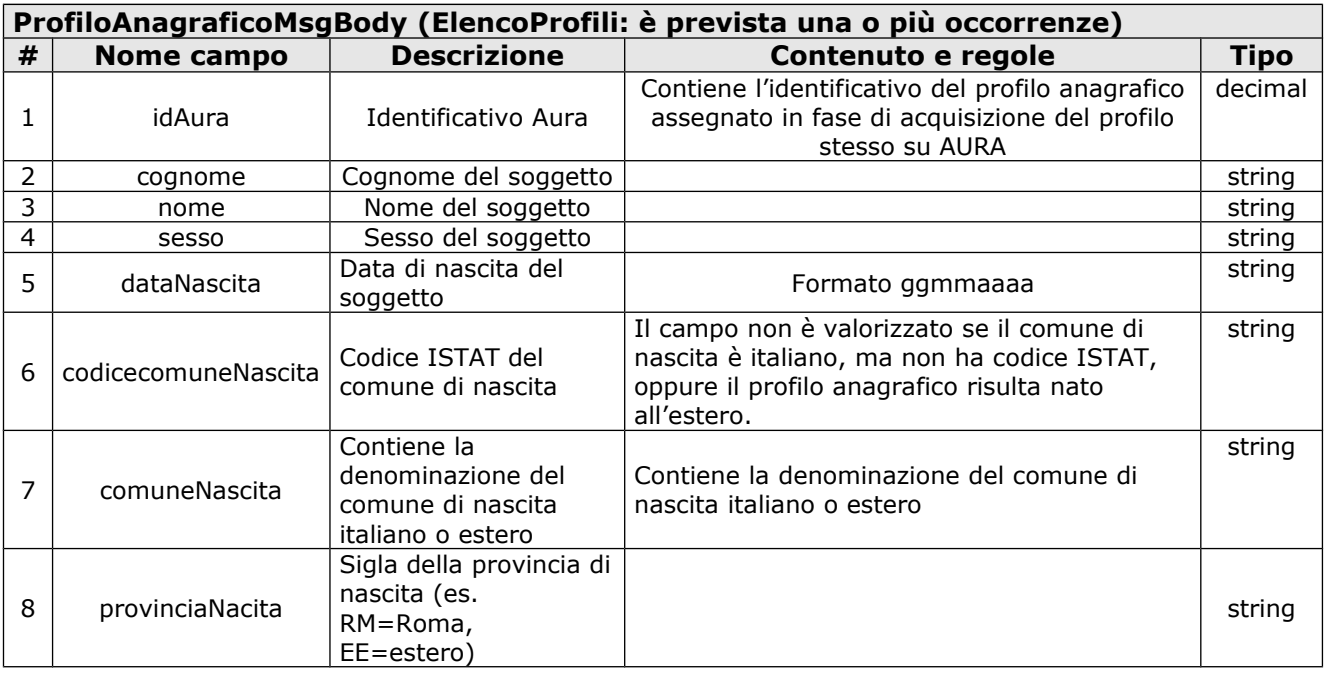

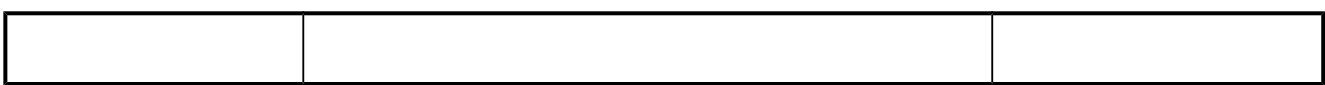

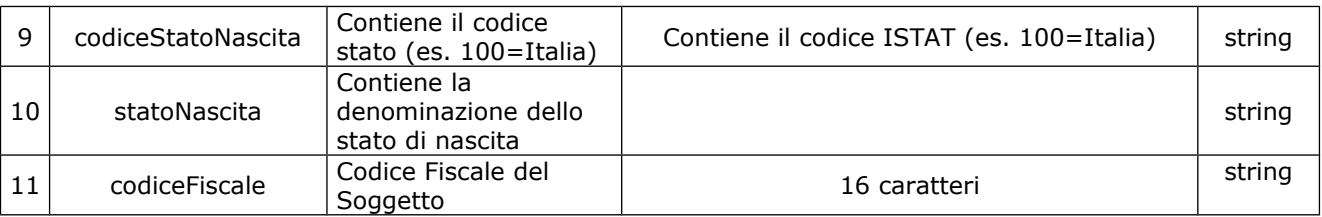

# <span id="page-6-0"></span>**Coda del messaggio (footer)**

La coda del messaggio riporta una serie di eventuali segnalazioni ad uso dei sottoscrittori. Tale coda e valorizzata solo se codiceRitorno = 0. Per ogni segnalazione sono riportate le seguenti informazioni:

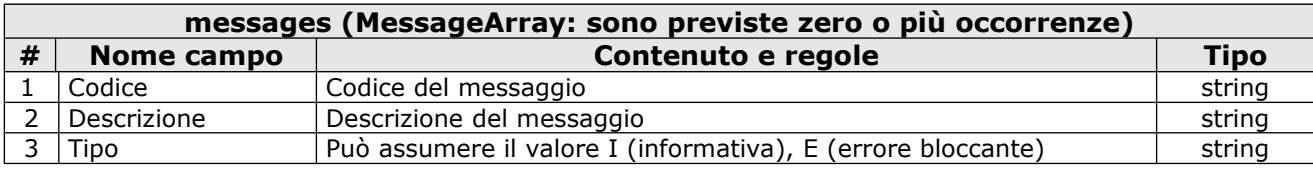

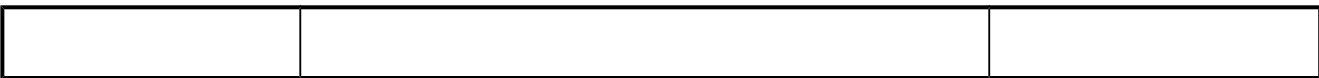

## <span id="page-7-1"></span>**Descrizione del servizio di Ricerca "massiva" profili anagrafici**

Il servizio consente la ricerca massiva dei profili anagrafici degli operatori sanitari registrati nel sistema informativo Aura.

Il servizio deve essere firmato digitalmente (user e password o certificato digitale) e inviato su un canale https.

Si prevede che vengano effettuate le seguenti attività:

- 1. verifica delle credenziali del sistema richiedente (user e password o certificato digitale);
- 2. verifica della correttezza formale delle informazioni (presenza di tutti i campi obbligatori e, dove possibile, verifica della loro correttezza formale);
- 3. acquisizione delle informazioni dalla base dati di OpeSSan solo se sono valorizzati uno dei seguenti parametri:
	- o Qualifica o Tipo Contratto;
	- o Codice regionale;
	- o Azienda;
	- o Ambito di Competenza (significativo solo per MMG/PLS);
	- o Distretto di Competenza (significativo solo per MMG/PLS);
	- o Unità Operativa;
- 4. acquisizione delle informazioni di anagrafica dalla base dati di AURA (mediante uno o più id aura restituiti da OpeSSan o mediante i parametri di anagrafica forniti in input);
- 5. restituisce una o più occorrenze con
	- o i dati anagrafici primari,
	- o il codice fiscale.

#### Nota:

*L'elenco restituito potrà contenere un numero massimo di elementi (1000). In caso di superamento di tale limite, il servizio non restituirà alcun profilo anagrafico, segnalando con apposito messaggio la necessità di affinare i parametri di ricerca*

## <span id="page-7-0"></span>**Allegati**

Il presente documento include i seguenti allegati:

- Elenco degli errori elencati nel file [OPES--LST-01-VU-Elenco messaggi.xls;](file:///C:/Users/MMarco/Downloads/OPES--LST-01-VU-Elenco%20errori.xls)
- WSDL del servizio nel file [OPES--SSI-01-V01-RicercaProfili.wsdl](file:///C:/Users/MMarco/Downloads/new/OPES--SSI-01-V01-RicercaProfili.wsdl)